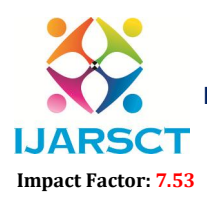

International Journal of Advanced Research in Science, Communication and Technology (IJARSCT)

International Open-Access, Double-Blind, Peer-Reviewed, Refereed, Multidisciplinary Online Journal

Volume 4, Issue 4, April 2024

# Image Processing using Python

Venkata Mahesh Babu Batta

https://orcid.org/0000-0002-1029-6402 M.Tech, Department of CSE, University College of Engineering, Osmania University, Hyderabad, Telangana, India

Abstract*: Image processing using Python has become increasingly prevalent due to the availability of powerful libraries such as OpenCV, Pillow (PIL), and scikit-image. This paper provides an overview of digital image processing techniques implemented in Python, focusing on common tasks and operations such as image enhancement, restoration, segmentation, feature extraction, and pattern recognition. We discuss the advantages of using Python for image processing, including its simplicity, versatility, and extensive library support. Through code examples and demonstrations, we illustrate how Python can be used to perform various image processing tasks efficiently and effectively. Additionally, we highlight the applications of digital image processing in different domains, including medical imaging, remote sensing, computer vision, and multimedia. Overall, this paper serves as a comprehensive guide to digital image processing using Python, catering to researchers, practitioners, and enthusiasts interested in leveraging Python for image analysis and manipulation.*

Keywords: Image Processing, Python, OpenCV

## I. INTRODUCTION

Image processing refers to the manipulation, analysis, and interpretation of digital images using computers and algorithms. It involves processing images in a digital format, typically represented as arrays of pixels, where each pixel contains numerical values representing the image's intensity or color.

Image processing encompasses a wide range of techniques and algorithms aimed at enhancing, transforming, or extracting information from digital images. Common tasks and operations in image processing are:

- Enhancement: Improving the quality, clarity, and visibility of images by adjusting brightness, contrast, and sharpness, as well as reducing noise and artifacts.
- Restoration: Repairing or reconstructing degraded or damaged images caused by factors such as blurring, distortion, or compression artifacts.
- Filtering: Applying various filters to images to enhance or suppress specific features or frequencies, such as smoothing filters, edge detection filters, and sharpening filters.
- Segmentation: Partitioning an image into meaningful regions or segments based on similarities in color, intensity, texture, or other features.
- Feature Extraction: Identifying and extracting relevant features or patterns from images, such as edges, corners, shapes, textures, or objects, for further analysis or recognition.
- Image Registration: Aligning or aligning multiple images or image frames to enable comparison, fusion, or analysis.
- Image Compression: Reducing the size of digital images to save storage space or facilitate transmission over networks while preserving important visual information.
- Image Analysis and Pattern Recognition: Analyzing and interpreting images to extract valuable information, recognize objects or patterns, and make decisions based on the analysis results.

Digital image processing has applications in various fields, including:

- Medical Imaging: Analyzing medical images such as X-rays, MRI scans, and CT scans for diagnosis and treatment planning.
- Remote Sensing: Processing satellite and aerial imagery for environmental monitoring, and use classification, and disaster management.

www.ijarsct.co.in

Copyright to IJARSCT DOI: 10.48175/IJARSCT-17499 575

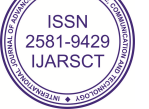

## **IJARSCT**

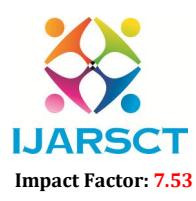

International Journal of Advanced Research in Science, Communication and Technology (IJARSCT)

 $\mathsf{S}\mathsf{C}\mathsf{T}$  International Open-Access, Double-Blind, Peer-Reviewed, Refereed, Multidisciplinary Online Journal

## Volume 4, Issue 4, April 2024

- Bio-metrics: Extracting and analyzing features from bio-metric images (e.g., fingerprints, iris scans, facial images) for identification and authentication purposes.
- images) for identification and authentication purposes.<br>• Computer Vision: Developing algorithms and systems for analyzing and understanding visual data, enabling applications such as object detection, tracking, and autonomous navigation. lyzing features from bio-metric images (e.g., fingerprints, iris scans, facial thentication purposes.<br>Igorithms and systems for analyzing and understanding visual data, enabling<br>tion, tracking, and autonomous navigation.<br>a
- Multimedia: Editing, enhancing, and manipulating digital images and videos for entertainment, advertising, and digital media production.
- Industrial Inspection: Inspecting manufactured products and components using digital images to ensure quality, and improve production processes. • Industrial Inspection: Inspecting manufactured products and components using digital images to detect defects, ensure quality, and improve production processes.<br> **Greyscale Image Conversion:**<br>
Grayscale in image processi

## Greyscale Image Conversion:

white, with variations in intensity. In a grayscale image, each pixel is represented by a single value indicating its brightness, with 0 representing black and 255 representing white in an 8-bit grayscale image. Grayscale in image processing refers to representing an image using shades of gray, typically ranging from black to white, with variations in intensity. In a grayscale image, each pixel is represented by a single value ind

libraries such as PIL (Python Imaging Library) or its fork, Pillow.

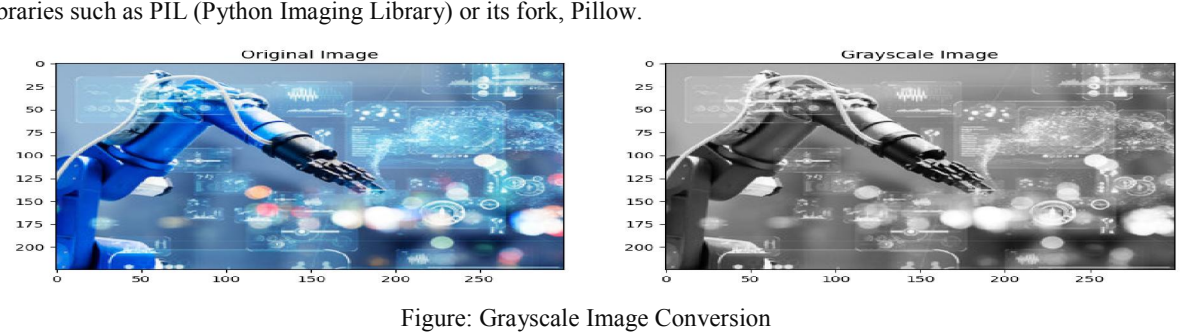

Figure: Grayscale Image Conversion

## Image Segmentation:

Image segmentation is the process of partitioning an image into multiple segments or regions based on certain criteria such as color, intensity, texture, or other features. Python offers several libraries for image segmentation, including such as color, intensity, texture, or other features. Python offers several libraries for image segmentation, including<br>OpenCV and scikit-image. Here's a simple example using scikit-image for segmenting an image based on i levels:

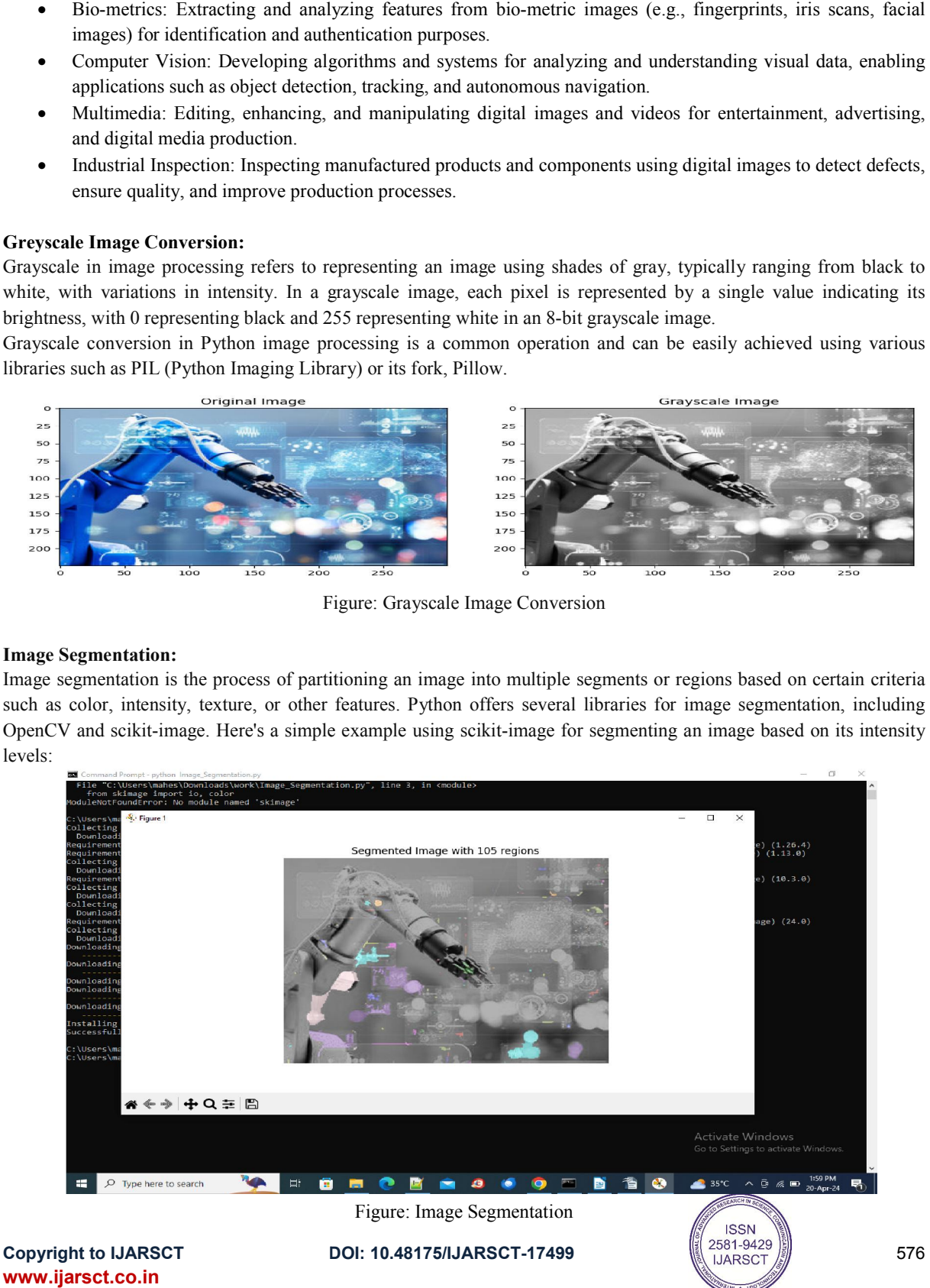

576

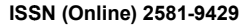

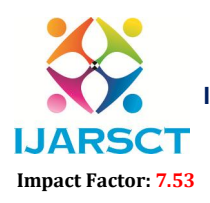

International Journal of Advanced Research in Science, Communication and Technology (IJARSCT)

 $\mathsf{S}\mathsf{C}\mathsf{T}$  International Open-Access, Double-Blind, Peer-Reviewed, Refereed, Multidisciplinary Online Journal

**IJARSCT** 

#### Volume 4, Issue 4, April 2024

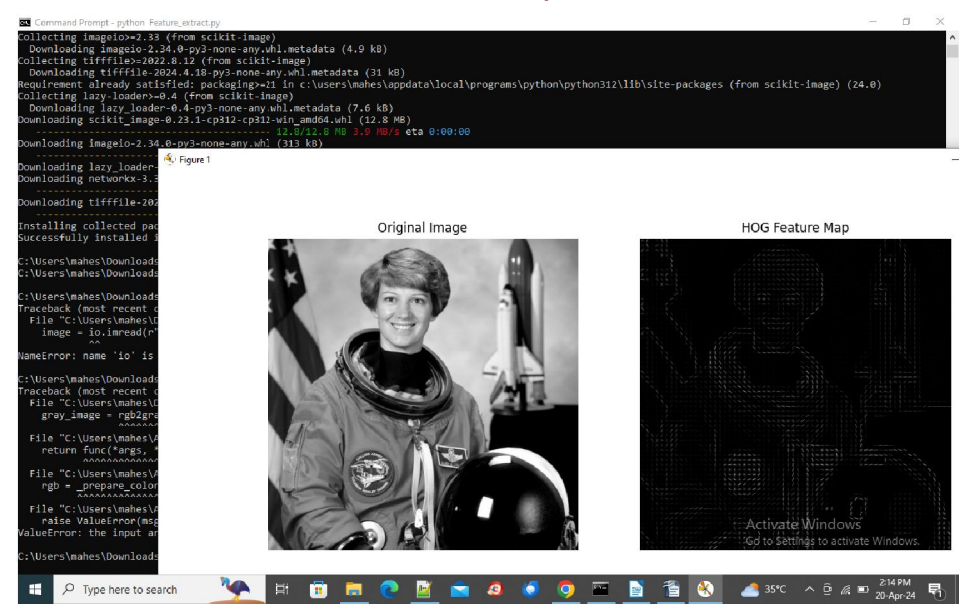

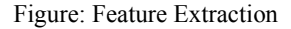

## Feature Extracton:

Feature extraction in image processing involves extracting meaningful information or features from images that can be Feature extraction in image processing involves extracting meaningful information or features from images that can be used for various tasks such as object recognition, classification, or analysis. One popular method for f is using local binary patterns (LBP). Here's an example of how to perform feature extraction using LBP in Python using the scikit-image library:

Feature extraction using Histogram of Oriented Gradients (HOG), which is commonly used in object detection and recognition tasks.

## Pattern Recognition:

Pattern recognition involves the identification of patterns or regularities in data. In image processing, pattern recognition often involves tasks like object detection, classification, or recognition. One common approach for pattern recognition in images is using machine learning algorithms. Pattern recognition using Python and the scikit-learn library for handwritten digit recognition: using local binary patterns (LBP). Here's an example of how to perform feature extraction using LBP in Python using<br>e scikit-image library:<br>ature extraction using Histogram of Oriented Gradients (HOG), which is commonly us

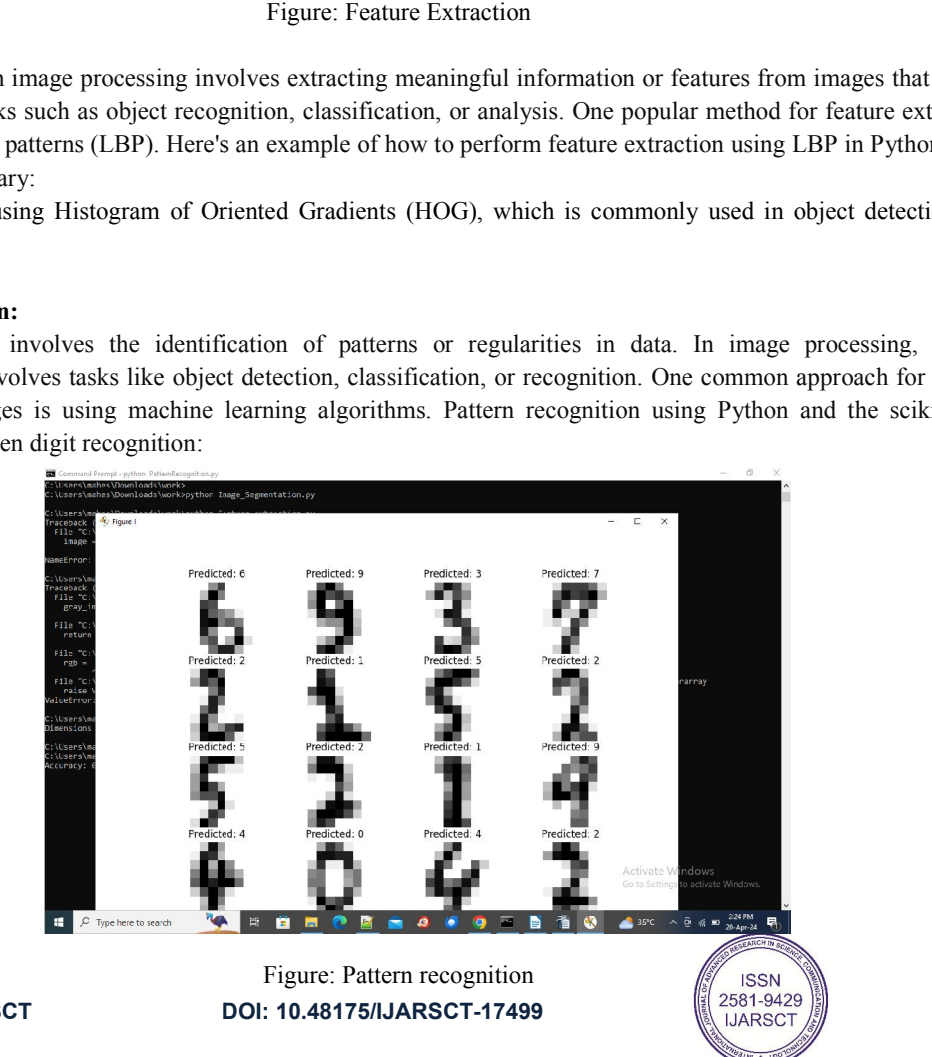

**Copyright to IJARSCT** www.ijarsct.co.in

10.48175/IJARSCT-17499

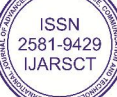

## **IJARSCT**

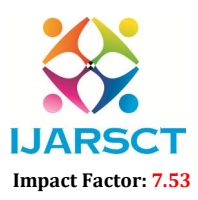

International Journal of Advanced Research in Science, Communication and Technology (IJARSCT)

 $\mathsf{S}\mathsf{C}\mathsf{T}$  International Open-Access, Double-Blind, Peer-Reviewed, Refereed, Multidisciplinary Online Journal

## Volume 4, Issue 4, April 2024

## Image Enchancement:

Image enhancement techniques are used to improve the quality or appearance of an image by emphasizing certain Image enhancement techniques are used to improve the quality or appearance of an image by emphasizing certain<br>features or reducing noise. Python provides several libraries for image processing, including OpenCV, scikit-ima Pillow, which can be used for image enhancement. Let's explore a few common image enhancement techniques using Pillow:

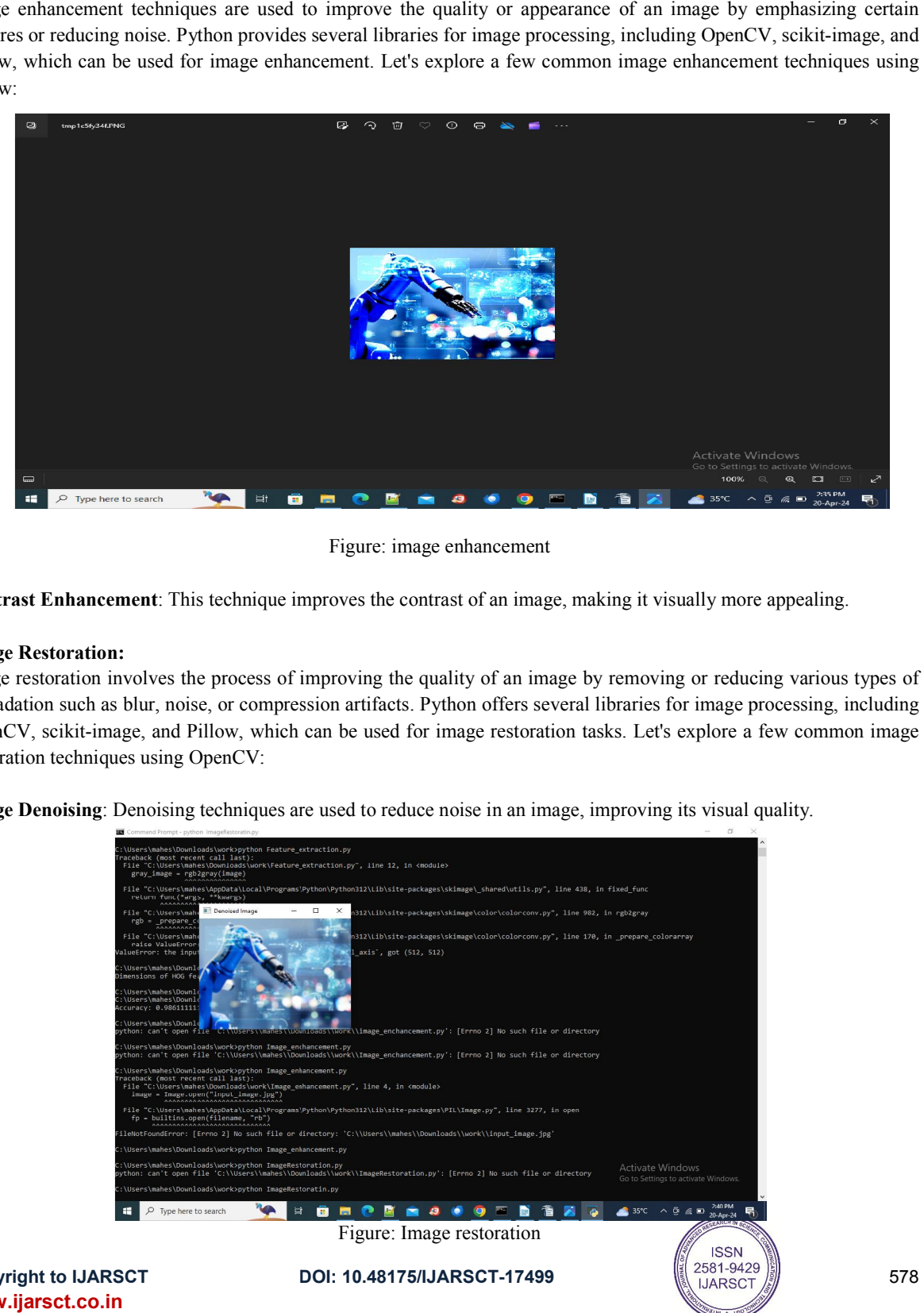

Contrast Enhancement: This technique improves the contrast of an image, making it visually more appealing.

## Image Restoration:

Image restoration involves the process of improving the quality of an image by removing or reducing various types of degradation such as blur, noise, or compression artifacts. Python offers several libraries for image processing, including OpenCV, scikit-image, and Pillow, which can be used for image restoration tasks. Let's explore a few common image restoration techniques using OpenCV: OpenCV, scikit-image, and Pillow, which can be used for image restoration tasks. Let's explore a few constoration techniques using OpenCV:<br>Image Denoising: Denoising techniques are used to reduce noise in an image, improvi not the interpretent: This technique improves the contrast of an image, making it visually more appealing.<br>
ion:<br>
ion:<br>
in involves the process of improving the quality of an image by removing or reducing various types of<br>

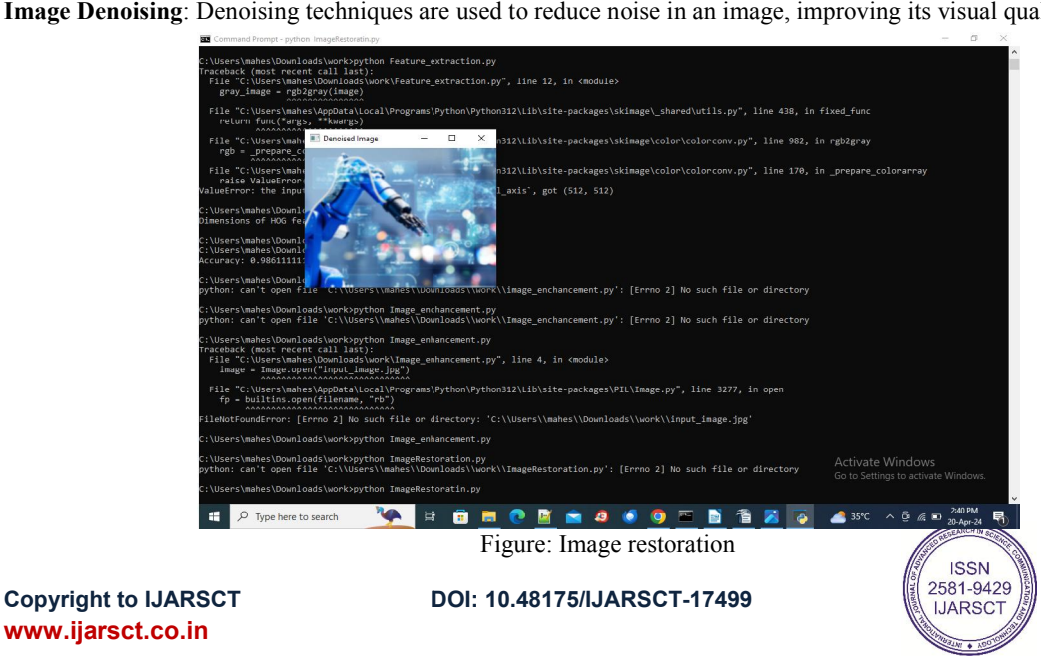

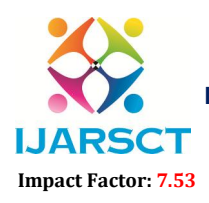

International Journal of Advanced Research in Science, Communication and Technology (IJARSCT)

**I. ARSCT** International Open-Access, Double-Blind, Peer-Reviewed, Refereed, Multidisciplinary Online Journal

## Volume 4, Issue 4, April 2024

## II. CONCLUSION

In conclusion, Python offers a rich ecosystem of libraries and tools for image processing, making it a versatile and powerful language for various image-related tasks. Libraries such as OpenCV, scikit-image, and Pillow provide extensive functionality for image manipulation, analysis, enhancement, and restoration.

## **REFERENCES**

- [1]. OpenCV Documentation: Official documentation for the OpenCV library.
- [2]. scikit-image Documentation: Official documentation for the scikit-image library.
- [3]. Pillow Documentation: Official documentation for the Pillow library.
- [4]. OpenCV Python Tutorials: Official tutorials for OpenCV in Python.
- [5]. Scikit-image Tutorials: Official tutorials and examples for scikit-image.
- [6]. Pillow Tutorial: Official tutorial for Pillow.
- [7]. "Programming Computer Vision with Python" by Jan Erik Solem: This book covers various computer vision techniques using Python and OpenCV.
- [8]. "Practical Python and OpenCV" by Adrian Rosebrock: This book provides hands-on examples and projects for image processing and computer vision using Python and OpenCV.
- [9]. "Mastering OpenCV 4 with Python" by Alberto Fernandez Villan: This book covers advanced topics and techniques in computer vision and image processing using OpenCV 4 and Python.
- [10]. Google Scholar: Search for research papers on specific topics in image processing and computer vision using Python.
- [11]. IEEE Xplore: Another platform to search for academic papers and articles related to image processing and computer vision.
- [12]. Real Python: Real Python provides tutorials and articles on various topics, including image processing with Python.
- [13]. Towards Data Science: Towards Data Science publishes articles and tutorials on data science, machine learning, and computer vision, including image processing with Python.
- [14]. Stack Overflow: Stack Overflow is a popular platform for asking and answering programming-related questions, including those related to image processing in Python.

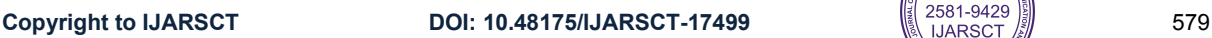

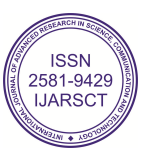